A.1

## North Carolina Modeling Protocol Checklist

The North Carolina Modeling Protocol Checklist may be used in lieu of developing the traditional written modeling plan for North Carolina toxics and criteria pollutant modeling. The protocol checklist is designed to provide the same level of information as requested in a modeling protocol as discussed in Chapter 2 of the Guideline for Evaluating the Air Quality Impacts of Toxic Pollutants in North Carolina. The modeling protocol checklist is submitted with the modeling analysis.

Although most of the information requested in the modeling protocol checklist is self explanatory, additional comments are provided, where applicable, and are discussed in greater detail in the toxics modeling guidelines referenced above. References to sections, tables, figures, appendices, etc., in the protocol checklist are found in the toxics modeling guidelines.

**INSTRUCTIONS:** The modeling report supporting the compliance demonstration should include most of the information listed below. As appropriate, answer the following questions or indicate by check mark the information provided or action taken is reflected in your report.

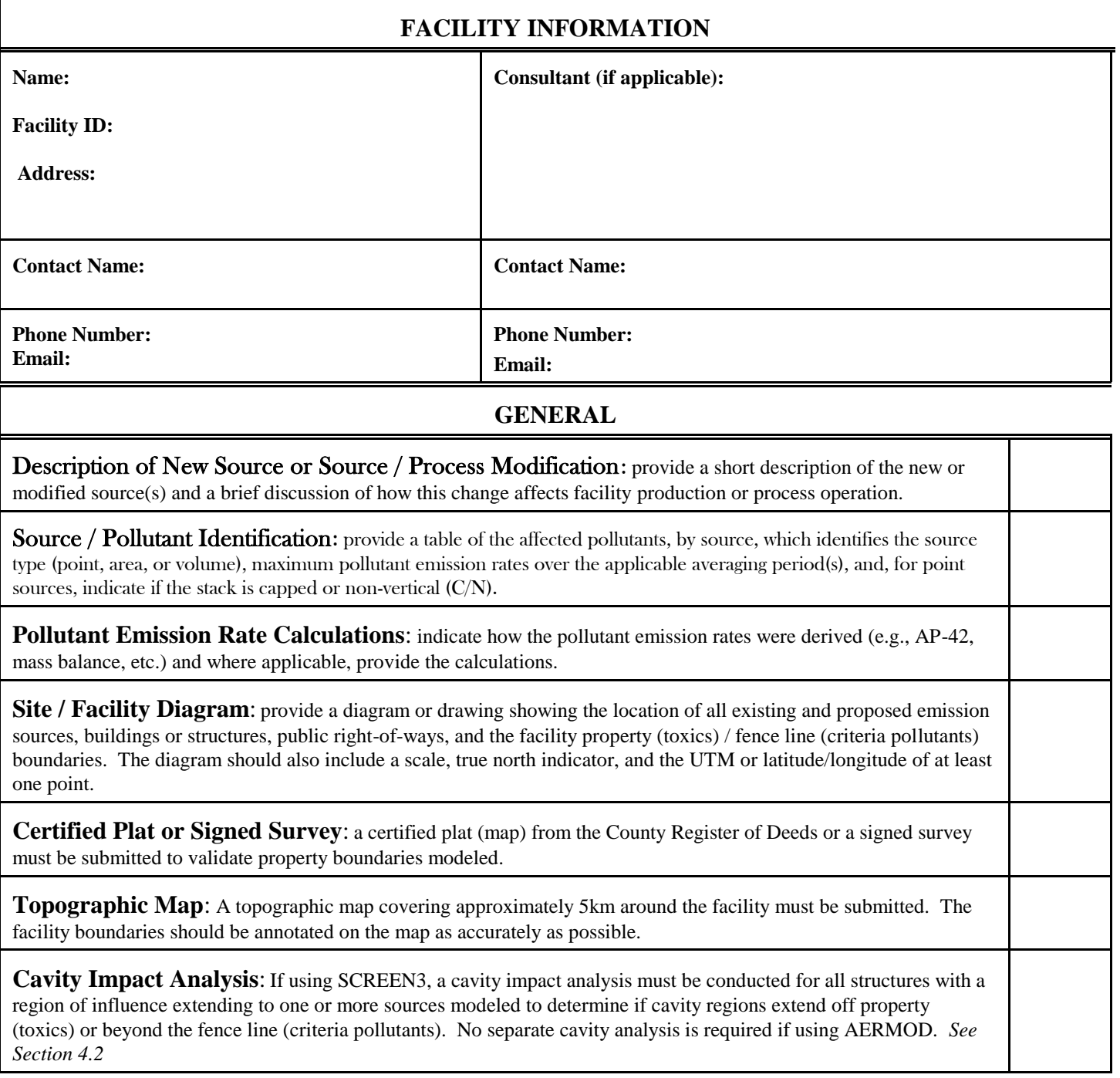

## **GENERAL** (continued) **Background Concentrations (**criteria pollutant analyses only**)**: Background concentrations must be determined for each pollutant for each averaging period evaluated. The averaged background value used (e.g., high, high-secondhigh, high-third-high, etc.) is based on the pollutant and averaging period evaluated. The background concentrations are added to the modeled concentrations, which are then compared to the applicable air quality standard to determine compliance. **Offsite Source Inventories (**criteria pollutant analyses only**)**: Offsite source inventories must be developed and modeled for all pollutants for which onsite sources emissions are modeled in excess of the specific pollutant significant impact levels (SILs) as defined in the PSD New Source Review Workshop Manual. The DAQ AQAB must approve the inventories. An initial working inventory can be requested from the AQAB.

## **SCREEN LEVEL MODELING**

**Model**: The latest version of the SCREEN3 model must be used until AERSCREEN is developed and approved. The use of other screening models should be approved by NCDAQ prior to submitting the modeling report.

**Source / Source emission parameters**: Provide a table listing the sources modeled and the applicable source emission parameters. *See NC Form 3 – Appendix A.*

**Merged Sources**: Identify merged sources and show all appropriate calculations. *See Section 3.3*

**GEP Analysis**: SCREEN3 – for each source modeled, show all calculations identifying the critical structure used in the model run. *See section 3.2 and NC Form 1 - Appendix A*.

**Cavity Impact Analysis**: A cavity impact analysis using SCREEN3 must be conducted for all structures with a region of influence extending to one or more sources modeled to determine if cavity regions extend off property (toxics) or beyond the fence line (criteria pollutants). *See Section 4.2*

**Terrain**: Indicate the terrain modeled: simple *(Section 4.4)*, and complex *(Section 4.5 and NC Form 4 – Appendix A).* If complex terrain is within 5 kilometers of the facility, complex terrain must be evaluated. Simple terrain must include terrain elevations if any terrain is greater than the stack base of any source modeled.

Simple: \_\_\_\_\_\_\_ Complex: \_\_\_\_\_\_\_

**Meteorology**: In SCREEN3, select full meteorology.

**Receptors**: SCREEN3 – use shortest distance to property boundary for each source modeled and use sufficient range to find maximum (*See Section 4.1 (i) and (j)*). Terrain above stack base must be evaluated.

**Modeling Results**: For each affected pollutant, modeling results should be summarized, converted to the applicable averaging period *(See Table 3)*, and presented in tabular format indicating compliance status with the applicable AAL, SIL or NAAQS. *See NC Form S5 – Appendix A.* 

**Modeling Files**: Either electronic or hard copies of SCREEN3 output must be submitted.

## **REFINED LEVEL MODELING**

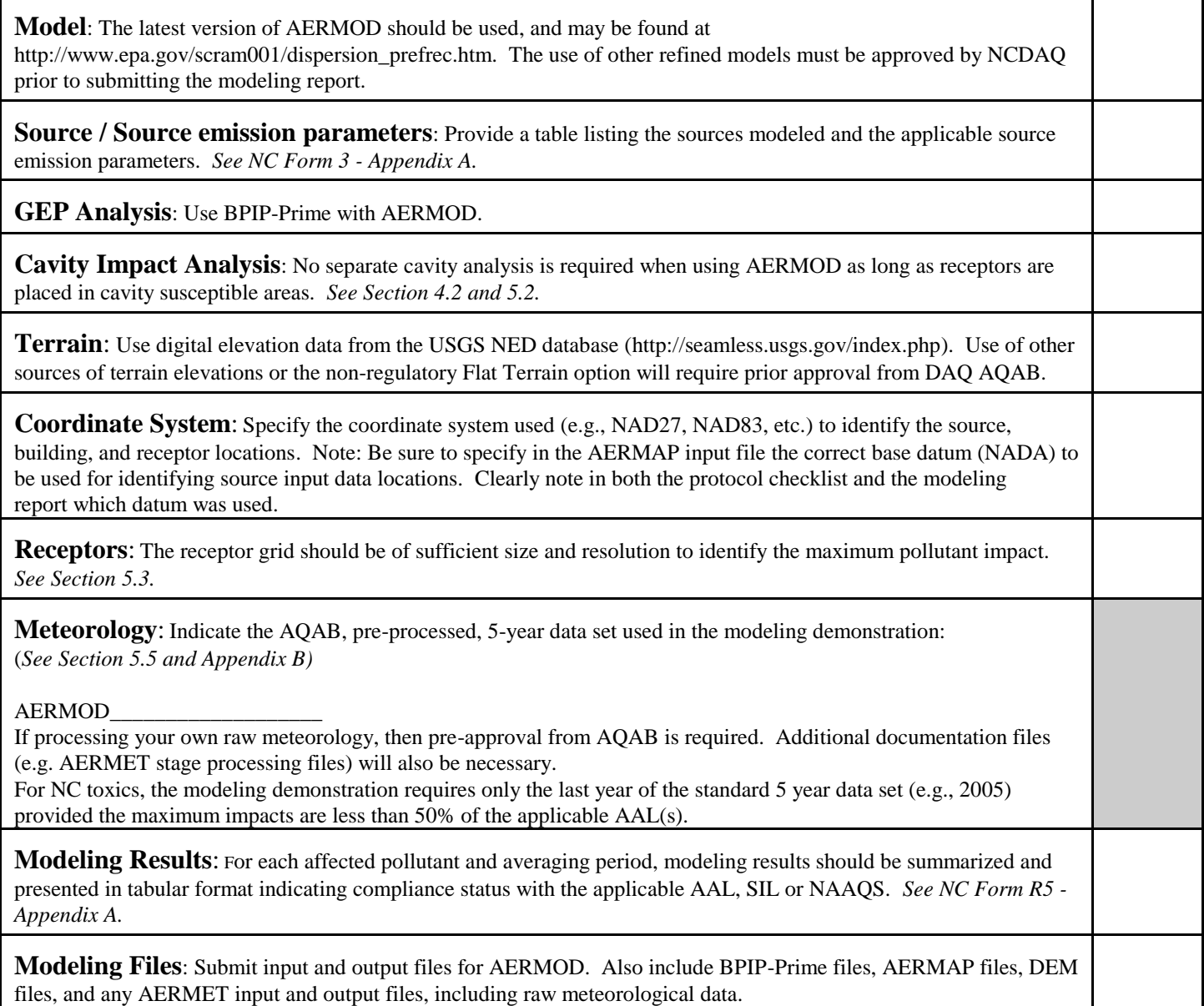